# **МИНИСТЕРСТВО ОБРАЗОВАНИЯ И НАУКИ РОССИЙСКОЙ ФЕДЕРАЦИИ ФИЛИАЛ КУБАНСКОГО ГОСУДАРСТВЕННОГО УНИВЕРСИТЕТА В Г. СЛАВЯНСКЕ-НА-КУБАНИ**

#### **Кафедра математики, информатики, естественнонаучных и общетехнических дисциплин**

**Н. Е. РАДЧЕНКО**

# **ФИЗИКА**

**Раздел «Оптика»**

**Методические материалы к проведению лабораторного практикума, изучению разделов дисциплины и организации самостоятельной работы студентов 2-го курса бакалавриата, обучающихся по направлению 44.03.05 Педагогическое образование (с двумя профилями подготовки – Технология, Экономика) очной формы обучения**

> Славянск-на-Кубани Филиал Кубанского государственного университета в г. Славянске-на-Кубани 2018

Рекомендовано к печати кафедрой математики, информатики, естественнонаучных и общетехнических дисциплин филиала Кубанского государственного университета в г. Славянске-на-Кубани Протокол № 13 от 29 мая 2018 г.

#### *Рецензент:* Кандидат физико-математических наук, доцент *А. Н. Чернышев*

#### **Радченко, Н. Е.**

**М 24 Физика. Раздел «Оптика»** : методические материалы к проведению лабораторного практикума, изучению разделов дисциплины и организации самостоятельной работы студентов 2-го курса бакалавриата, обучающихся по направлению 44.03.05 Педагогическое образование (с двумя профилями подготовки – Технология, Экономика) очной формы обучения / Н. Е. Радченко. – Славянск-на-Кубани : Филиал Кубанского гос. ун-та в г. Славянске-на-Кубани, 2018. – 19 с. 1 экз.

Методические материалы составлены в соответствии с ФГОС высшего образования, учебным планом и учебной программой курса, содержат методические рекомендации к организации процессов освоения дисциплины, к изучению теоретической и практической части, самостоятельной работе студентов, а также по подготовке к зачёту.

Издание адресовано студентам 2-го курса бакалавриата, обучающимся по направлению 44.03.05 Педагогическое образование (с двумя профилями подготовки – Технология, Экономика) очной формы обучения.

Электронная версия издания размещена в электронной информационнообразовательной среде филиала и доступна обучающимся из любой точки доступа к информационно-коммуникационной сети «Интернет».

> ББК 63.3 (0) 5 УДК 94 (100)

© Филиал Кубанского государственного университета в г. Славянске-на-Кубани, 2018

# **СОДЕРЖАНИЕ**

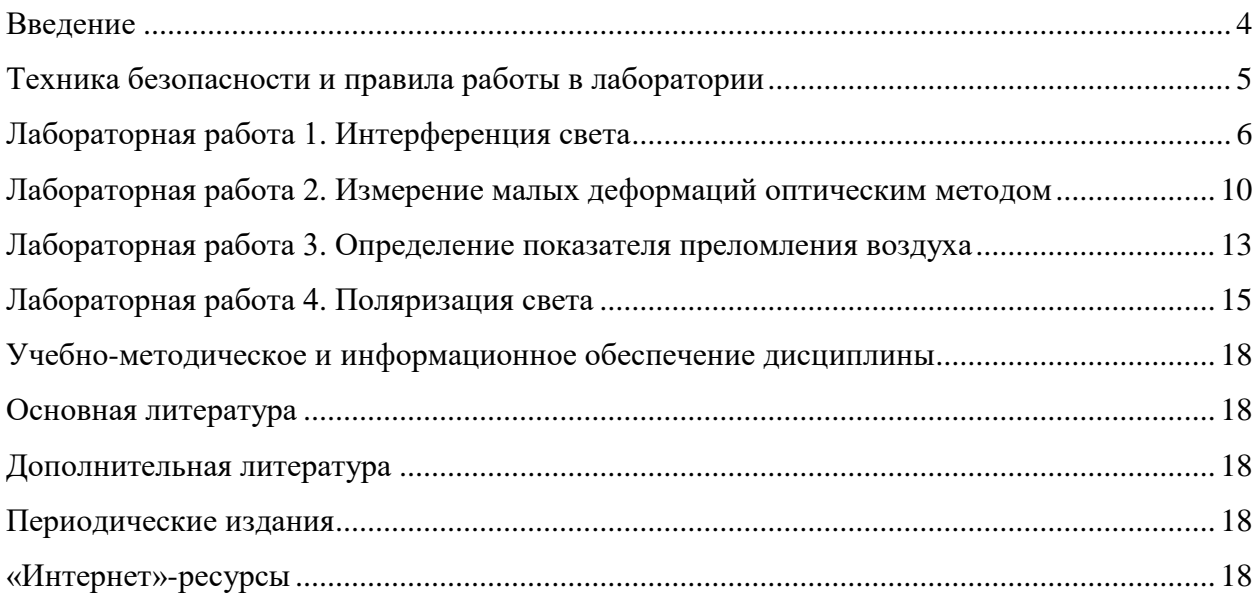

# **ВВЕДЕНИЕ**

<span id="page-3-0"></span>В изучении технических дисциплин будущим учителем значительная часть учебного времени отводится на лабораторный практикум.

Основой лабораторной работы является эксперимент, выполняемый на учебном оборудовании с допустимой погрешностью полученных результатов. При подготовке учебного эксперимента требуется выделение нескольких основных черт процесса или явления, лежащих в его основе.

При выполнении лабораторных работ студент должен научиться самостоятельному овладению способами постановки и проведения эксперимента, а также методами оценки полученных результатов, в результате чего формируются следующие компетенции:

- способностью использовать естественнонаучные и математические знания для ориентирования в современном информационном пространстве  $(OK-3):$ 

- способностью использовать возможности образовательной среды для достижения личностных, метапредметных и предметных результатов обучения и обеспечения качества учебно-воспитательного процесса средствами преподаваемых учебных предметов (ПК-4).

Перед выполнением работы необходимо, помимо данного пособия, ознакомиться с соответствующим разделом учебника или конспектом лекций, а также изучить лабораторное оборудование, применяемое для выполнения учебного эксперимента. Во время проведения лабораторных работ особое внимание уделяется рациональному использованию учебного време-НИ.

Полученные в результате выполнения работы экспериментальные и расчётные данные записываются в таблицы, отчёт о проделанной работе оформляется согласно методическим указаниям.

Для обработки результатов измерений используется микрокалькулятор, при этом следует помнить, что рассчитанные значения величин не могут быть точнее их измеренных значений.

После проверки преподавателем правильности оформления отчёта происходит процедура защиты лабораторной работы.

В процессе защиты студентом демонстрируются знания, позволяющие преподавателю сделать выводы об усвоении теоретического материала и степени самостоятельности выполнения лабораторной работы.

Защита происходит в течение учебного времени, оставшегося после выполнения очередного эксперимента, и в виде исключения - во время консультации.

# <span id="page-4-0"></span>**ТЕХНИКА БЕЗОПАСНОСТИ И ПРАВИЛА РАБОТЫ В ЛАБОРАТОРИИ**

1. К занятиям в лаборатории допускаются только студенты, прошедшие вводный инструктаж по технике безопасности.

2. Лабораторные работы выполняются на лабораторных стендах бригадами по 4-5 человек.

3. При подготовке к очередной лабораторной работе студент должен уяснить цель, содержание работы и методику её проведения, изучить устройство стенда.

4. При работе с лабораторными комплексами нужно строго следовать методическим указаниям и правилам техники безопасности.

5. Выполнив работу, каждый студент предъявляет для проверки преподавателю полученные экспериментальные данные.

6. В случае нарушения внутреннего распорядка или правил техники безопасности студент отстраняется от выполнения лабораторной работы.

7. К повторному выполнению лабораторной работы студент допускается с разрешения заведующего кафедрой или декана факультета.

# **Лабораторная работа 1**

# **Тема: Интерференция света**

<span id="page-5-1"></span><span id="page-5-0"></span>**Цель работы**: используя интерферометр Маха-Цендера получить интерференционную картину лазерного излучения на экране, убедиться в когерентности пучков излучения, определить ширину полосы интерференционной картины.

**Приборы и принадлежности**: лабораторный комплекс ЛКО-2 в составе: опорная плита; подставка интерферометра; лазер гелий-неоновый ЛГН-109, экран горизонтальный, интерферометр Маха-Цендера.

# **Формируемая компетенция:**

- способен определять ширину полосы интерференционной картины

**Изучаемые термины и понятия:** интерференометрия, гелийнеоновый лазер, интерферометра Маха-Цендера, оптическая длина пути.

**Сведения о лабораторной установке:** Лабораторная установка, общий вид которой показан на рисунке 1, представляет собой газовый учебный гелий-неоновый лазер, который помещён в защитный кожух **1**, закреплённый на опорной плите **2**. Интерферометр Маха-Цендера, устройство которого показано на рисунке 2, размещается на подставке **3.** Кроме лазерного излучателя на опорной плите **2** закреплён защитный экран **4**, который частично предохраняет глаза от лазерного излучения, и горизонтальный экран **5**, служащий для наблюдения интерференционной картины.

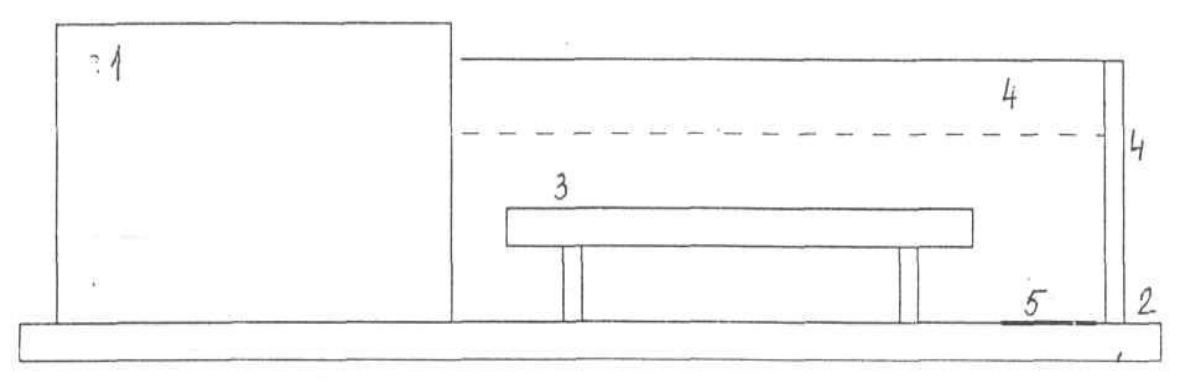

Рисунок 1 – Общий вид установки ЛКО-2

*Гелий-неоновый лазер ЛГН-109*, являющийся источником излучения, имеет следующие характеристики:

- длина волны излучения  $\lambda = 0.6328$  мкм;

- мощность излучения  $P = 1-2$  мВт;

- диаметр пучка (на уровне 0,1P)  $d = 3$  мм;

- количество пучков излучения  $n = 3$ .

*Интерферометр Маха-Цендера*, предназначенный для изучения когерентности лазерного излучения и для интерферометрических измерений является сложным оптическим прибором, чувствительным к механическим воздействиям, и поэтому требует к себе бережного отношения. Устройство интерферометра схематично показано на рисунке 2.

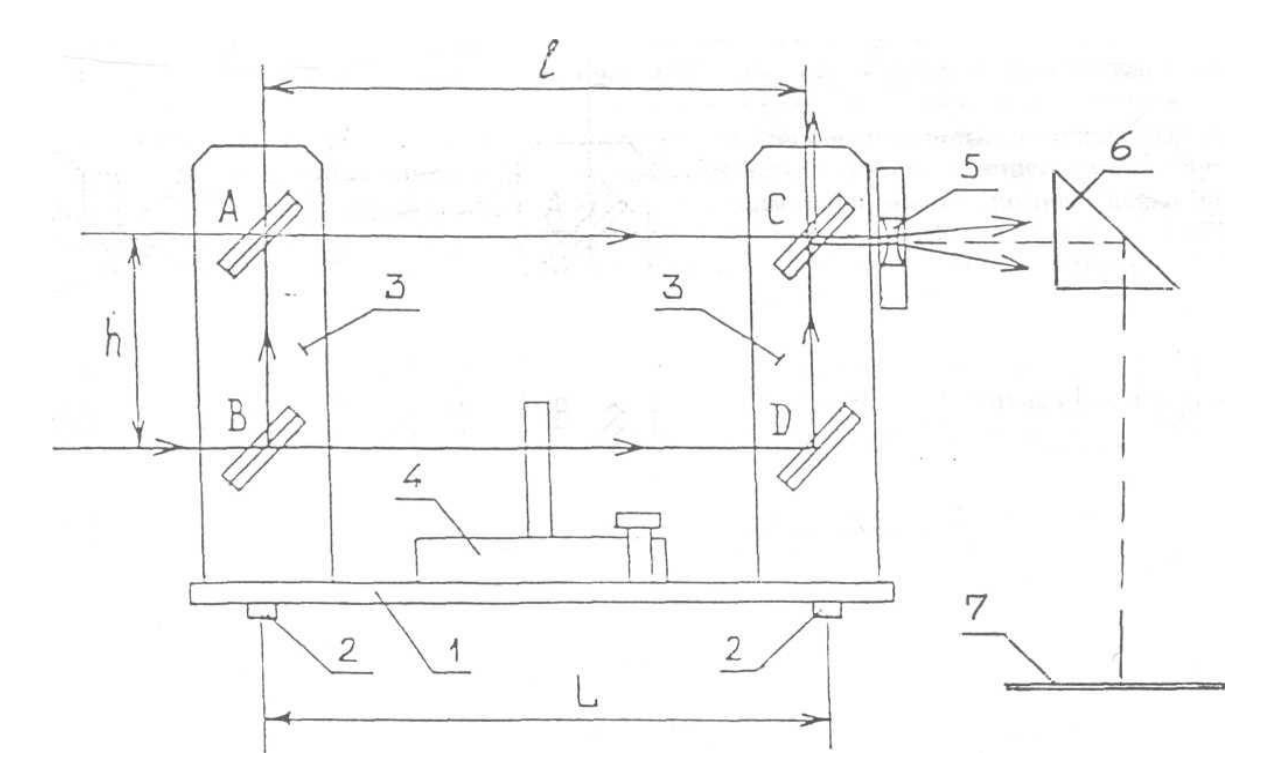

Рис. 2 Устройство интерферометра Маха-Цендера.

Основание (*1*) устанавливается на подставку на опорах (*2*). Расстояние между опорами L = 250 мм. На основании установлены кронштейны (*3*) для зеркал интерферометра и поворотный столик (*4*). Зеркала А и D – глухие, зеркала В и С – полупрозрачные. Все зеркала установлены в двухосевых держателях.

Расстояния между центрами зеркал по горизонтали  $\ell = 250$  мм; по вертикали *h* = 80 мм. На выходе излучения из интерферометра установлена рассеивающая линза (*5*) на подвижном кронштейне, позволяющем вводить линзу в пучок излучения и подбирать её положение. Призма полного отражения (*6*) обеспечивает наблюдение интерференционной картины на бумажном экране (*7*), который закрепляется на горизонтальном экране 5, находящемся на плите-основании установки.

*Интерференция* – это явление, при котором при наложении двух (или нескольких) когерентных световых волн происходит пространственное перераспределение светового потока, в результате чего образуются чередующиеся максимумы и минимумы интенсивности света (светлые и темные полосы). Интерференция наблюдается в лазерном, как и в любом другом виде волнового излучения.

Когерентность - это согласованное протекание во времени и пространстве нескольких колебаний или волновых процессов. Она является необходимым условием интерференции. Этому условию удовлетворяют монохроматичные волны - неограниченные в пространстве волны одной определенной и строго постоянной частоты. Для лазерной установки, как указывалось выше, длина волны  $\lambda_{\text{\tiny{H3II}}} = 0.6328$  мкм.

В интерферометре Маха-Цендера, схема хода лучей в котором показана на рисунке 3, входящий световой пучок расщепляется полупрозрачным зеркалом В на два пучка равной интенсивности, которые после отражения сводятся вместе вторым полупрозрачным зеркалом С. Таким образом, на выходе интерферометра имеются две плоские световые волны, распространяющиеся в близких направлениях, в результате чего там возникает интерференционная картина в виде системы параллельных полос, которую можно наблюдать на горизонтальном экране. Диаметр пучков мал (менее 1 мм), поэтому, чтобы увидеть на экране интерференционную картину, на пути пучков помещают рассеивающую линзу с малым фокусным расстоянием, чтобы увеличить изображение до достаточных размеров.

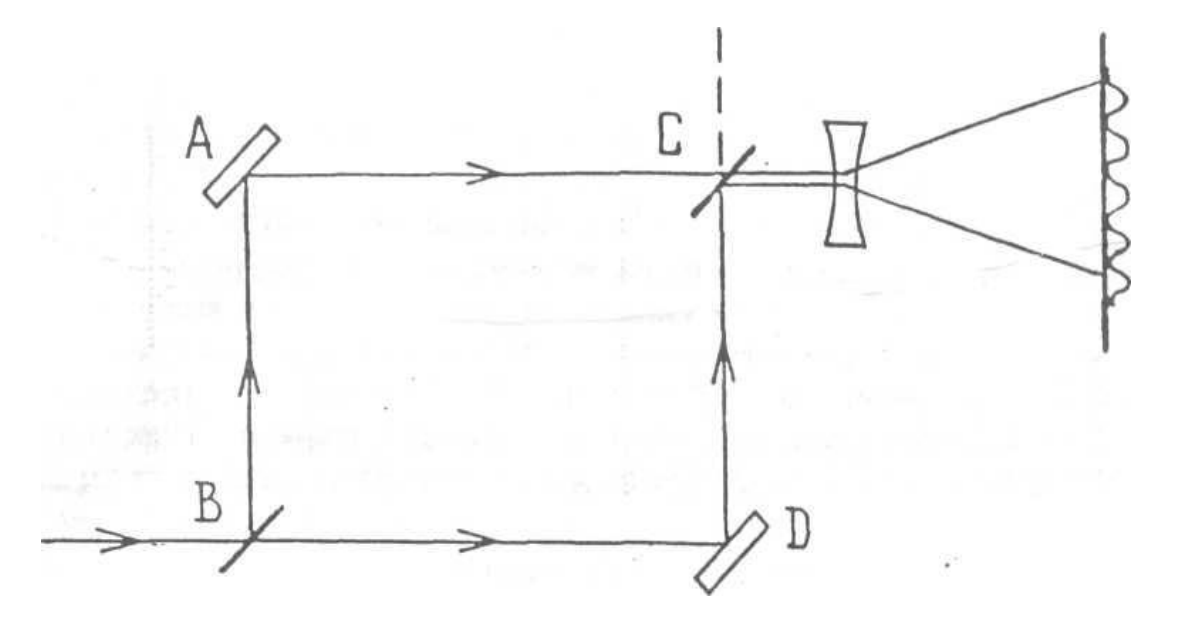

Рисунок 3 – Схема хода лучей в интерферометре

Если выходящие за зеркало С пучки будут абсолютно параллельны, то волны будут в противофазе, и результирующая интенсивность будет равна нулю. При этом вся энергия будет уноситься уходящим вверх пучком (показан на схеме пунктиром).

*Оптической длиной пути* L называется произведение геометрической длины *l* пути световой волны в данной среде на показатель n преломления этой среды:

$$
L = l \cdot n. \tag{1}
$$

Для возникновения интерференционной картины необходимо, чтобы световые волны в интерферометре после их разделения проходили оптические пути разной длины. В интерферометре оптические длины пути, проходящие лучами, равны:

$$
l_1 = BA + AC;
$$
  
\n
$$
l_2 = BD + DC.
$$
  
\n(2)  
\n(3)

*Оптической разностью хода* лучей называется разность оптических длин проходимых путей:

$$
\Delta = L_2 - L_1.
$$
\nC yuërom  $\phi$ opmyjihi (1), можem 3a  
nucar, (4)

\n(4)

 $\Delta = l_1 n - l_2 n = n (l_1 - l_2),$  (5)

причём в интерферометре:  $l_1 = l_2 = l$ .

Если в интерферометре на пути пучка BD будет размещена пластина из оргстекла толщиной d с показателем преломления n, то  $L_2 = (l - d) n_B - dn$ , где  $n_B = 1 - \text{пokазатель преломления воздуха. Тогда}$ 

 $L_2 = ln_B - dn_B - dn = l - d - dn.$  (6) Оптическую разность хода в этом случае можно определить по формуле:  $\Delta = ln_{B} - l + d + dn = d(n+1).$  (7)

## **Порядок и методические рекомендации по выполнению работы:**

- 1. Перекрывая поочерёдно верхний и нижний пучки света, распространяющиеся внутри интерферометра, нужно пронаблюдать и убедиться в исчезновении и возникновении явления интерференции.
- 2. Убедиться, что в следе каждого *отдельного* пучка лазерного излучения на экране интенсивность меняется плавно, а *при наложении* пучков область их перекрытия изрезана полосами, т.е. *интенсивности* излучения *не складываются*.
- 3. Зарисовать возникающую на экране интерференционную картину.

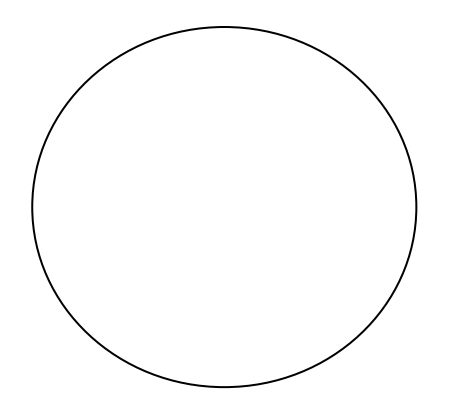

4. Определить ширину интерференционного максимума (минимума). Для этого:

- на горизонтальный экран поместить листок бумаги и провести на нём линию, перпендикулярно полосам - координатную ось;

- отметить положение крайних хорошо различимых полос и измерить расстояние между ними;

- разделить это расстояние на число полос.

5. Зарисовать изображение, убедившись в равной ширине полос.

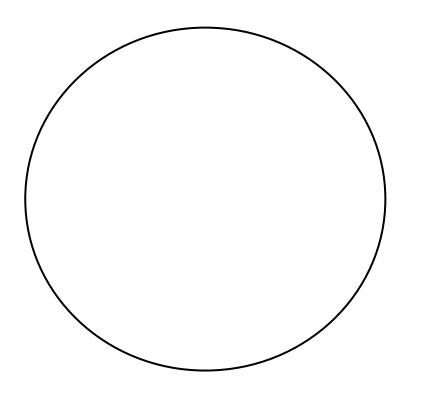

6. Медленно и осторожно вращая дальний винт зеркала С, получить на экране наименее и наиболее возможное число интерференционных максимумов (минимумов). Определить максимальную и минимальную ширину интерференционных максимумов (минимумов) по формуле:

$$
x = \frac{k}{b},\tag{8}
$$

где к - расстояние между крайними светлыми полосами,  $\beta$  – число светлых полос.

$$
x_{\min} = \frac{k}{b} = x_{\max} = \frac{k}{b} =
$$

<span id="page-9-0"></span>Сделать вывод об условиях возникновения интерференционной картины.

# Лабораторная работа 2

### Тема: Измерение малых деформаций оптическим методом

<span id="page-9-1"></span>Цель работы: с помощью интерферометра Маха-Цендера, измеряя деформацию пластины его основания, определить модуль Юнга материала пластины.

Приборы и принадлежности: лабораторный комплекс ЛКО-2 в составе: опорная плита; подставка интерферометра; лазер гелий-неоновый ЛГН-109, экран горизонтальный, интерферометр Маха-Цендера, набор грузов.

### Формируемая компетенция:

- способен измерять малые деформации, используя интерферометр Маха-Цендера

Изучаемые термины и понятия: геометрическая длина пути, интерфереционная картина.

Измерение малых деформаций: Если к середине опорной пластины интерферометра (Рис.4) приложить вертикальную силу F, то пластина прогнётся на величину Y, которую можно определить из решения уравнения второго порядка:

$$
Y'' = M / E \cdot J,\t\t(9)
$$

где М - момент силы, действующей на пластину,

J - момент инерции относительно точки опоры, который для прямоугольной пластины находится как  $J = b \cdot a^3 / 12$  (b – ширина, a – толщина пластины основания),

Е-модуль Юнга.

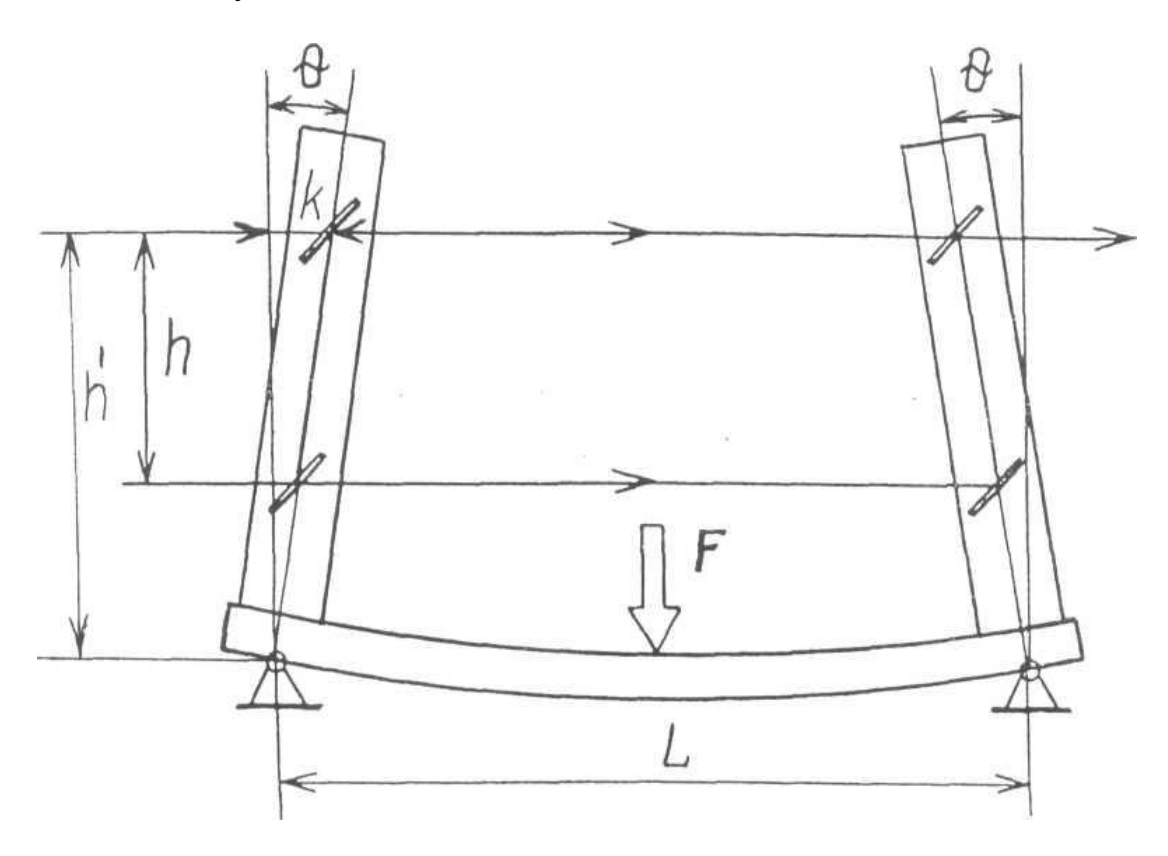

Рисунок 4 – Схематичное изображение деформации пластины опоры интерферометра

Решение уравнения даёт результат:  $Y = F L^2 / 48 E J$ .  $(10)$ где L - расстояние между опорами пластины основания.

Из рисунка видно, что  $k/h = tg \theta$ .  $(11)$ Ввиду малости угла  $\theta$  можно считать, что  $k/h = \theta$ .  $(12)$ Принимая  $\theta = Y$ , после подстановки имеем:  $\theta = 3 \text{ F} \cdot \text{L}^2 / 4 \text{ E} \text{ b} \cdot \text{a}^3$ .  $(13)$ 

Смещение кронштейнов с зеркалами на угол  $\theta$  приведёт к уменьшению геометрической длины пути между верхними зеркалами относительно нижних на величину

 $\Delta = 2 h\theta$ .  $(14)$ что приведёт к смещению интерфереционной картины на  $m = \Delta/\lambda$  $(15)$ 

полос (*m* – целое число, называемое порядком интерференции).

После подстановки имеем:

 $m = 3 \text{ F} \cdot \text{L}^2 \text{h} / 4 \text{ E} \text{b} \cdot \text{a}^3 \lambda.$  $(16)$ откуда  $E = 3FL^2h / 4ba^3\lambda m$ .  $(17)$ 

### Порядок и методические рекомендации по выполнению работы:

- 1. Настроить интерферометр, получив на экране 4-6 полос. Убедиться, что при лёгком нажатии на рамку с полкой для грузов интерференционная картина смещается.
- 2. На горизонтальный экран поместить лист бумаги и провести на нём координатную ось - линию, перпендикулярно полосам.
- 3. Отметить положение крайних хорошо различимых полос, измерить расстояние между отметками и определить ширину полосы по формуле:

$$
x=\kappa/\sqrt{e},
$$

где к - расстояние между крайними интерференционными полосами,

$$
\theta
$$
 – Число полос.

$$
x = \kappa / \, e =
$$

- 4. Выбрать одну из наиболее чётко различимых полос и отметить её начальное положение. Затем, увеличивая нагрузку на рамку с полкой ступенями по 50 г, определить для каждой ступени порядок интерференции *т* (разделив смещение полосы на ширину полосы) и значение действующей на опору силы F. Полученные данные занести в таблицу 1.
- 5. Рассчитать значения модуля Юнга Е для каждого значения силы F, действующей на основание интерферометра, по формуле (17) и занести полученные значения в таблицу.
- 6. Найти среднее значение модуля Юнга «Е».

| $m, \Gamma$                   | 50 | 100 | 150 | . .<br>200 | 250 | 300 |
|-------------------------------|----|-----|-----|------------|-----|-----|
| $\boldsymbol{m}$              |    |     |     |            |     |     |
| F, H                          |    |     |     |            |     |     |
| E, H/m <sup>2</sup>           |    |     |     |            |     |     |
| $\langle E \rangle$ , $H/M^2$ |    |     |     |            |     |     |

Таблица 1 – Экспериментальные и расчётные данные

7. Построить график зависимости  $m = f(F)$ .

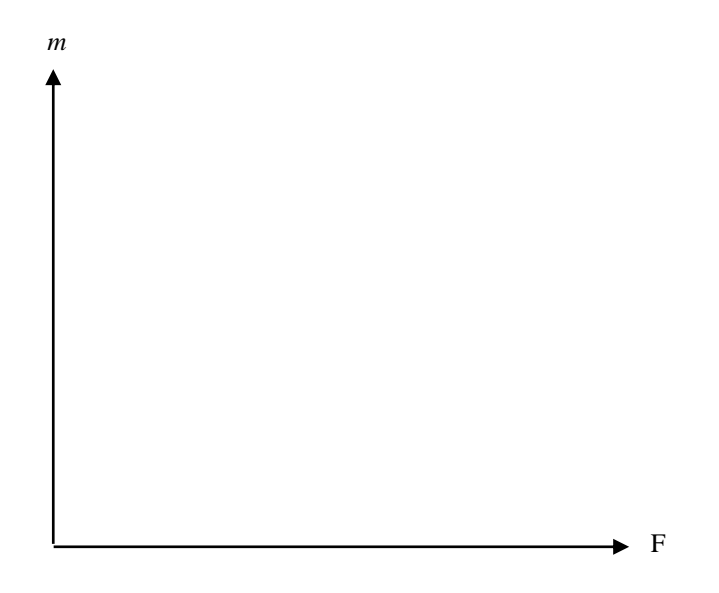

<span id="page-12-0"></span>8. Сравнить полученное значение «Е» модуля Юнга с табличным значением  $(7200-7500 \cdot 10^7 \text{ H/m}^2)$ . Сделать вывод о возможности измерения малых деформаций оптическим методом.

## Лабораторная работа 3

# Тема: Определение показателя преломления воздуха

<span id="page-12-1"></span>Цель работы: по смещению интерференционной картины в зависимости от избыточного давления определить показатель преломления воздуха.

Приборы и принадлежности: лабораторный комплекс ЛКО-2 в составе: опорная плита; подставка интерферометра; лазер гелий-неоновый ЛГН-109, экран горизонтальный, интерферометр Маха-Цендера, кювета с пневмоблоком, барометр.

# Формируемая компетенция:

- способен определить показатель преломления воздуха по смещению интерференционной картины

Изучаемые термины и понятия: атмосферное давление, избыточное давление, показатель преломления воздуха.

Обоснование эксперимента: Если поместить в один из пучков излучения в интерферометре кювету длиной  $\ell$  с газом и изменять давление газа в кювете, то изменение плотности газа приведёт к изменению его показателя преломления. При изменении показателя преломления газа на  $\Delta$ n возникает дополнительная разность хода  $\Delta = \ell \Delta n$ , что приведёт к смещению интерференционной картины на  $\Delta N = \Delta n / \lambda_0$  полос.

В качестве газа можно использовать воздух, давление которого изменяется с помошью пневмоблока. Создав в кювете избыточное давление, затем снижая и фиксируя его через равные промежутки интерференционных полос, можно получить зависимость числа полос  $\Delta N$  смещения картины от избыточного давления ДР. Если построить график этой зависимости, то, определив его угловой коэффициент  $\Delta N\Delta P$ , можно рассчитать соответствующий коэффициент отношения изменения показателя преломления  $\Delta$ n к изменению давления  $\Delta P$ :

$$
\Delta n / \Delta P = (\lambda_0 / \ell) (\Delta N / \Delta P),
$$
\n
$$
\text{где } \ell = 120 \text{ mm} - \text{длина кюветы, } \lambda_0 = 0,6328 \text{ mkm} - \text{длина волны.}
$$

Давление в кювете  $P = P_0 + P_1$ , где  $P_0$  – атмосферное давление, определяемое по барометру,  $P_1 - u36$ ыточное давление, определяемое манометром. Принимая во внимание что  $\Delta N \Delta P = \Delta N \Delta P_1$ , можем определить показатель преломления воздуха в лаборатории:

$$
n = 1 + P_0 \cdot \Delta n / \Delta P. \tag{17}
$$

## Порядок и методические рекомендации по выполнению работы:

- 1. Настроить интерферометр, получив на экране 8-10 интерференционных полос.
- 2. В кронштейнах поворотного столика интерферометра установить кювету, соединённую с пневмоблоком.
- 3. Создать в кювете избыточное давление 300 мм. рт. ст.
- 4. Аккуратно приоткрывая кран пневмоблока и снижая давление в кювете, фиксировать его после смещения каждых пяти интерференционных полос. Полученные данные занести в таблицу 2.
- 5.

Таблица 2 - Экспериментальные и расчётные данные

| Смещение N, полос                                              |  |  |  |
|----------------------------------------------------------------|--|--|--|
| Избыточное давление $P_1$ , мм. рт. ст.                        |  |  |  |
| $\Delta N \Delta P = \Delta N \Delta P_1$ , полос/ мм. рт. ст. |  |  |  |
| $\langle \Delta N \Delta P \rangle$ , полос/мм. рт. ст.        |  |  |  |

- 6. Построить график зависимости изменения избыточного давления  $\Delta P$  от смещения числа полос интерференции  $\Delta N$  и убедиться в его линейности.
- 7. Рассчитать коэффициент  $\Delta N\Delta P = \Delta N\Delta P_1$  (полос/мм. рт. ст.), рассчитать его среднее значение  $\langle \Delta N \Delta P \rangle$ . Полученные данные занести в таблицу 2.

N

- 8. Рассчитать коэффициент зависимости  $\Delta n/\Delta P = (\lambda_0/\ell) \langle \Delta N \Delta P \rangle$ .
	- $\frac{\Delta n}{\Delta P} =$

 $\mathbf{p}$ 

- 9. Рассчитать показатель преломления воздуха по формуле (17).
- <span id="page-14-0"></span>10. Сравнить полученный показатель преломления воздуха с табличным значением (п<sub>возл</sub> = 1,000292 при  $P_0 = 760$  мм.рт.ст.,  $t = 0^{\circ}C$ ). Сделать вывод.

Лабораторная работа 4

### Тема: Поляризация света

<span id="page-14-1"></span>Цель работы: изучить поляризацию отражённого луча и определить показатель преломления пластин из различных оптических материалов по углу Брюстера.

Приборы и принадлежности: лабораторный комплекс ЛКО-2 в составе: опорная плита; подставка интерферометра; лазер гелий-неоновый ЛГН-109. экран горизонтальный, интерферометр Маха-Цендера, пластины: стеклянная (№4), пластмассовая (№6), слюдяная (№39).

#### **Формируемая компетенция:**

- способен определить показатель преломления пластин из различных оптических материалов.

**Изучаемые термины и понятия:** поляризация света, угол Брюстера, показатель преломления диэлектрика.

**Сведения из теории поляризации:** Одно из интересных поляризационных явлений – поляризация света при отражении от поверхности диэлектрика, например, стеклянной пластины. Английский физик Д. Брюстер показал на опыте, что отражённый от поверхности диэлектрика свет полностью поляризован, если отражённый и преломлённый в среде лучи образуют прямой угол (Рисунок 5).

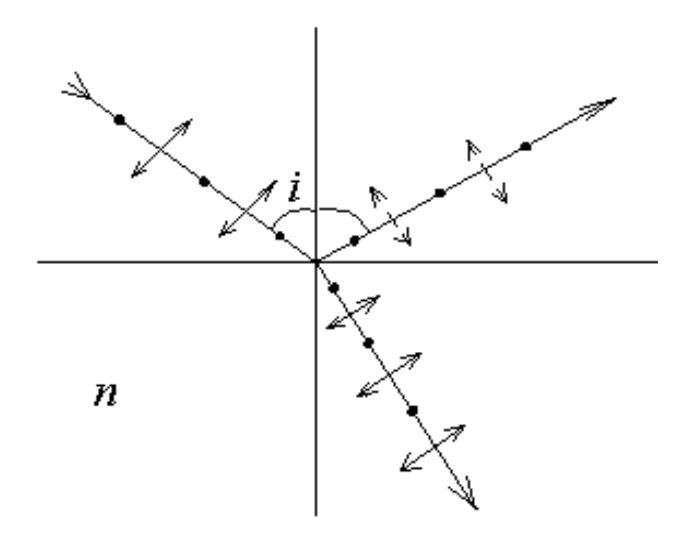

Рисунок 5 – Поляризация диэлектрика

На рисунке условно обозначены стрелками колебания вектора *Е* в плоскости падения, точками – его колебания перпендикулярно плоскости падения. Это явление легко продемонстрировать при отражении линейно поляризованного луча от плоской стеклянной пластины. Поворачивая пластину под разными углами к направлению падающего поляризованного луча, можно заметить резкий спад интенсивности при значении угла, равном углу Брюстера i<sub>Б</sub>, при котором коэффициент отражения  $R = 0$ . По законам геометрической оптики:

$$
tg i_{\mathbf{b}} = \mathbf{n},\tag{18}
$$

где n – показатель преломления диэлектрика.

Таким образом, определив угол Брюстера i<sub>Б</sub> для различных диэлектриков, можно найти их показатели преломления.

### **Порядок и методические рекомендации по выполнению работы:**

1. Включить лазер. Вращая поляризатор, проследить за интенсивностью прошедшего через него излучения. (На оправе поляризатора нанесены две белые метки, показывающие ориентацию плоскости поляризатора.) Используя метки, определить наличие поляризации и плоскость колебаний в излучении лазера.

- 2. Разместить на поворотном столе в пучке излучения стеклянную пластину (объект №4). Поворачивая стол, пронаблюдать за поведением интенсивности отражённого от пластины пучка. Зафиксировать положение стола, отвечающее минимуму отражения, подстроить поляризацию падающего света и ещё раз уточнить положение минимума. (Если выраженного минимума не наблюдается, то организовать с помощью поляризатора такую поляризацию излучения, чтобы в падающем на пластину излучении вектор Е колебался в горизонтальной плоскости.)
- 3. Снять соответствующий отсчёт угла  $\varphi_1$  по шкале столика, занести его значение в таблицу 3.
- 4. Пустить отражённый луч навстречу падающему лучу, совместив следы соответствующих пучков на стекле поляризатора (или на основании интерферометра) и, зафиксировав положение фо нормали к пластинке, занести в таблицу 3.
- 5. Разместив вместо стеклянной пластины пластмассовую (объект №6) и слюдяную (объект №39) пластины, снять соответствующие показания  $\varphi_1$  и φ0, занести их в таблицу 3.

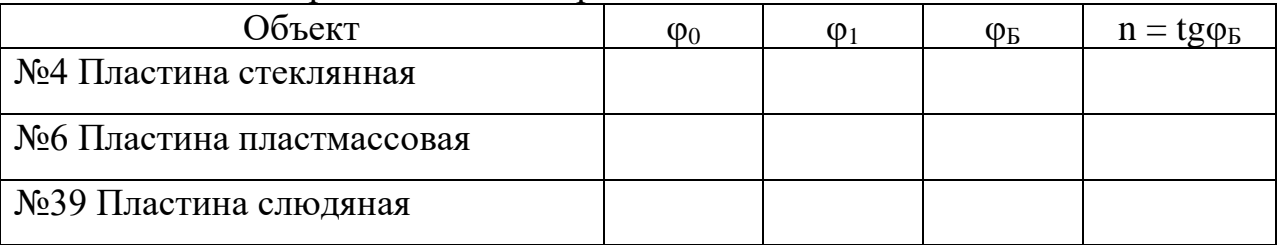

### Таблица 3 – Экспериментальные и расчётные данные

6. Найти угол Брюстера  $\varphi_B = \varphi_1 - \varphi_0$  для каждого из объектов. Полученные данные занести в таблицу 3.

```
\Phi<sub>61</sub> =
Φ Б2 =
Φ Б3 =
```
7. По формуле (1) рассчитать значения n для каждого из объектов. Полученные данные занести в таблицу 3.

```
n_1 =n_2 =n_3 =
```
# 8.Сравнить полученные показатели преломления с табличными данными:

- стекло 1,57;
- пластмасса  $-1,56$ ;
- слюда 1,7.

Сделать вывод об эффективности методов интерферометрии.

# <span id="page-17-0"></span>**УЧЕБНО-МЕТОДИЧЕСКОЕ И ИНФОРМАЦИОННОЕ ОБЕСПЕЧЕНИЕ ДИСЦИПЛИНЫ**

### **Основная литература**

<span id="page-17-1"></span>1. Грабовский Р. И. Курс физики. - СПб.: [Электронный ресурс] / Лань, 2012. **- 608 с. URL:** [http://e.lanbook.com/books/element.php?pl1\\_cid=25&pl1\\_id=3178](http://e.lanbook.com/books/element.php?pl1_cid=25&pl1_id=3178)

### **Дополнительная литература**

<span id="page-17-2"></span>1. Грабовский Р. И. Сборник задач по физике. - [Электронный ресурс] / СПб.: Лань, 2012. - 128 с. URL: [http://e.lanbook.com/books/element.php?pl1\\_cid=25&pl1\\_id=3899](http://e.lanbook.com/books/element.php?pl1_cid=25&pl1_id=3899)

### **Периодические издания**

<span id="page-17-3"></span>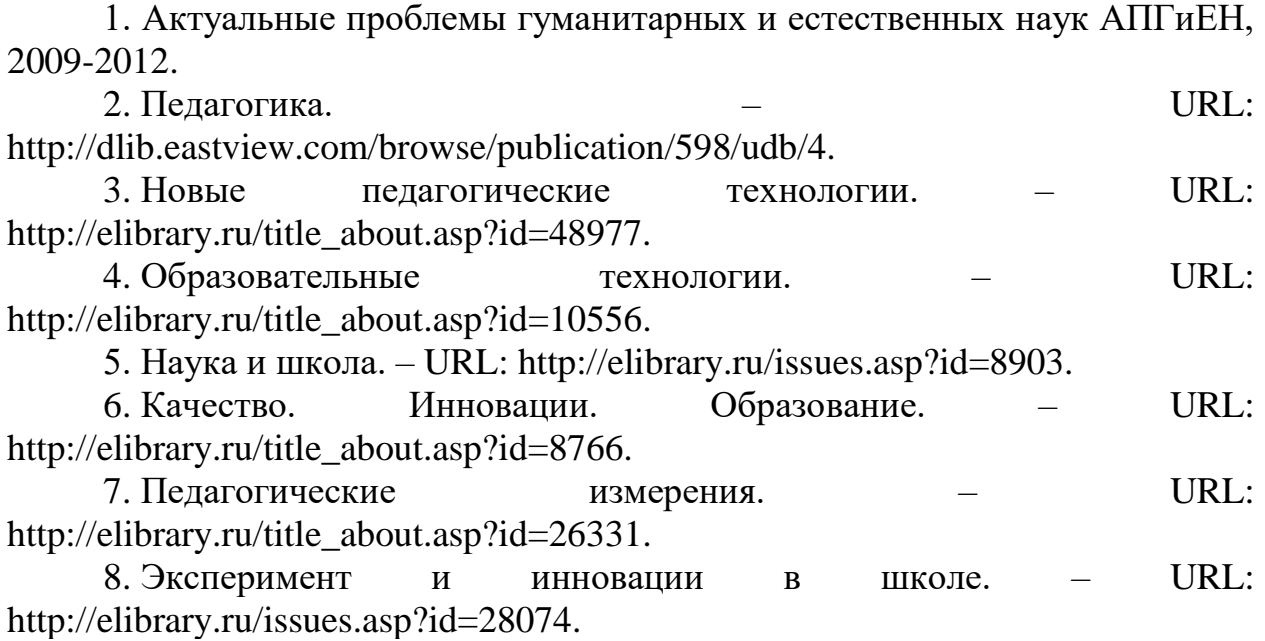

### **«Интернет»-ресурсы**

<span id="page-17-4"></span>1. ЭБС «Университетская библиотека ONLINE» [учебные, научные здания, первоисточники, художественные произведения различных издательств; журналы; мультимедийная коллекция: аудиокниги, аудиофайлы, видеокурсы, интерактивные курсы, экспресс-подготовка к экзаменам, презентации, тесты, карты, онлайн-энциклопедии, словари] : сайт. – URL: [http://biblioclub.ru/index.php?page=main\\_ub\\_red.](http://biblioclub.ru/index.php?page=main_ub_red)

2. ЭБС издательства «Лань» [учебные, научные издания, первоисточники, художественные произведения различных издательств; журналы] : сайт. – URL: http://e.lanbook.com.

3. ЭБС «Юрайт» [раздел «ВАША ПОДПИСКА: Филиал КубГУ (г. Славянск-на-Кубани): учебники и учебные пособия издательства «Юрайт»] : сайт. – URL: https://www.biblio-online.ru/catalog/E121B99F-E5ED-430E-A737-37D3A9E6DBFB.

4. Научная электронная библиотека. Монографии, изданные в издательстве Российской Академии Естествознания [полнотекстовый ресурс свободного доступа] : сайт. – URL: https://www.monographies.ru/.

5. Научная электронная библиотека статей и публикаций «eLibrary.ru» : российский информационно-аналитический портал в области науки, технологии, медицины, образования [5600 журналов, в открытом доступе – 4800] : сайт. – URL: http://elibrary.ru.

6. Базы данных компании «Ист Вью» [раздел: Периодические издания (на рус. яз.) включает коллекции: Издания по общественным и гуманитарным наукам; Издания по педагогике и образованию; Издания по информационным технологиям; Статистические издания России и стран СНГ] : сайт. – URL: http://dlib.eastview.com.

7. КиберЛенинка : научная электронная библиотека [научные журналы в полнотекстовом формате свободного доступа] : сайт. – URL: http://cyberleninka.ru.

8. Единое окно доступа к образовательным ресурсам : федеральная информационная система свободного доступа к интегральному каталогу образовательных интернет-ресурсов и к электронной библиотеке учебнометодических материалов для всех уровней образования: дошкольное, общее, среднее профессиональное, высшее, дополнительное : сайт. – URL: http://window.edu.ru.

9. Федеральный центр информационно-образовательных ресурсов [для общего, среднего профессионального, дополнительного образования; полнотекстовый ресурс свободного доступа] : сайт. – URL: http://fcior.edu.ru.

11. Энциклопедиум [Энциклопедии. Словари. Справочники полнотекстовый ресурс свободного доступа] // ЭБС «Университетская библиотека ONLINE» : сайт. – URL: http://enc.biblioclub.ru/.

12. Электронный каталог Кубанского государственного университета и филиалов. – URL: [http://212.192.134.46/MegaPro/Web/Home/About.](http://212.192.134.46/MegaPro/Web/Home/About)

Учебное издание

**Радченко** Николай Евгеньевич

# ФИЗИКА

# Раздел «Оптика»

Методические материалы к проведению лабораторного практикума, изучению разделов дисциплины и организации самостоятельной работы студентов 2-го курса бакалавриата, обучающихся по направлению 44.03.05 Педагогическое образование (с двумя профилями подготовки – Технология, Экономика) очной формы обучения

> Подписано в печать 10.07.2018 г. Формат 60х84/16. Бумага типографская. Гарнитура «Таймс» Печ. л. 1,19. Уч.-изд. л. 0,65 Тираж 1 экз. Заказ № 80

Филиал Кубанского государственного университета в г. Славянске-на-Кубани 353560, Краснодарский край, г. Славянск-на-Кубани, ул. Кубанская, 200

Отпечатано в издательском центре филиала Кубанского государственного университета в г. Славянске-на-Кубани 353560, Краснодарский край, г. Славянск-на-Кубани, ул. Кубанская, 200